**SIGMOD 2018** 

#### **Automatically Leveraging MapReduce Frameworks for Data-Intensive Applications**

Maaz Bin Safeer Ahmad (University of Washington)

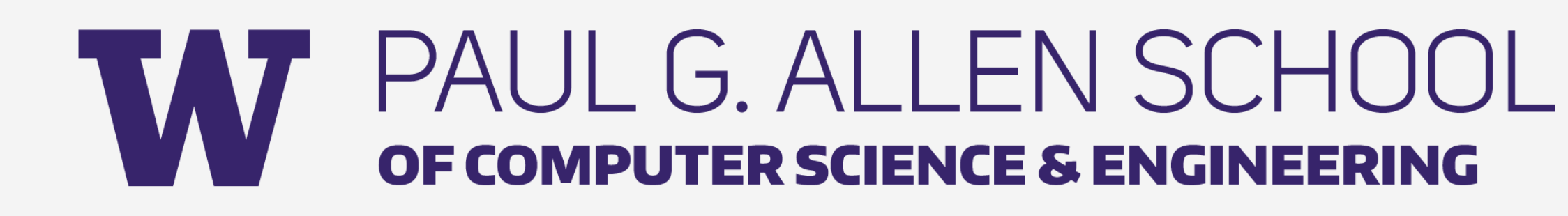

#### **Alvin Cheung** (University of Washington)

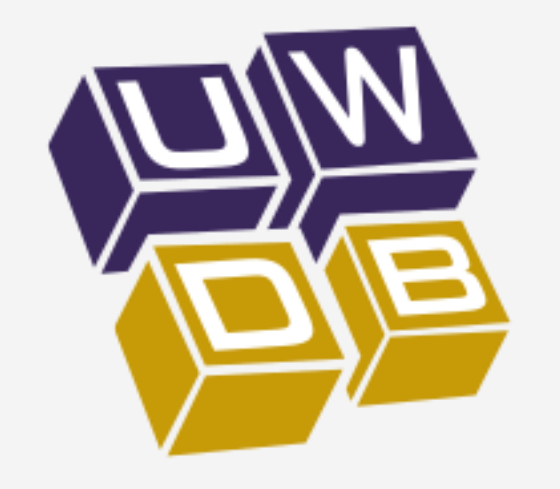

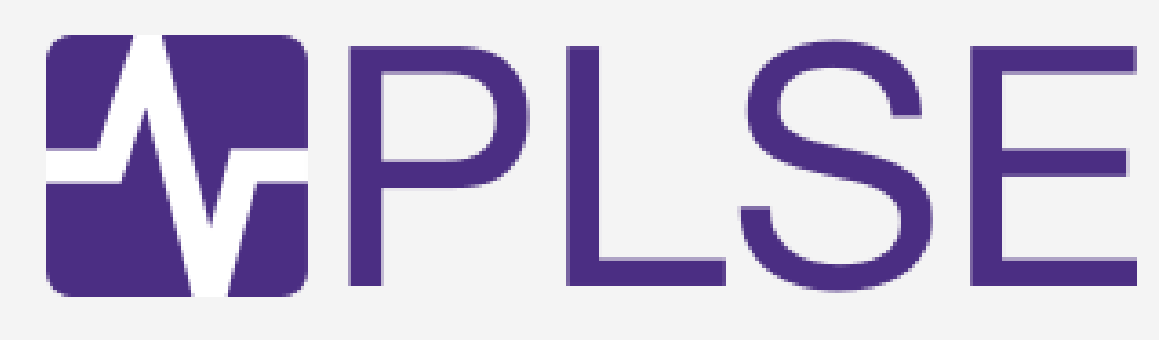

#### Why translate sequential code to MapReduce?

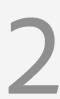

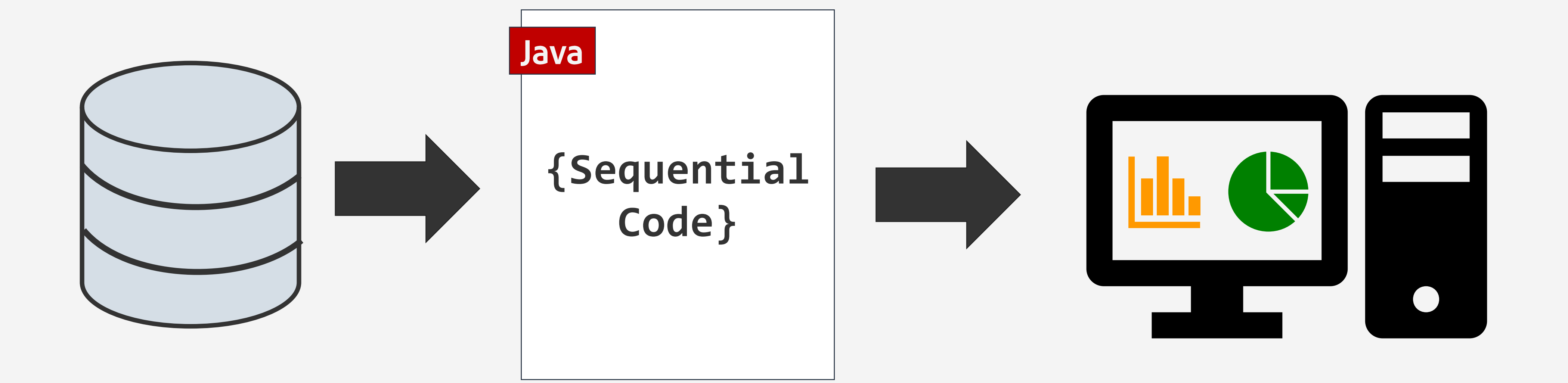

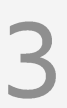

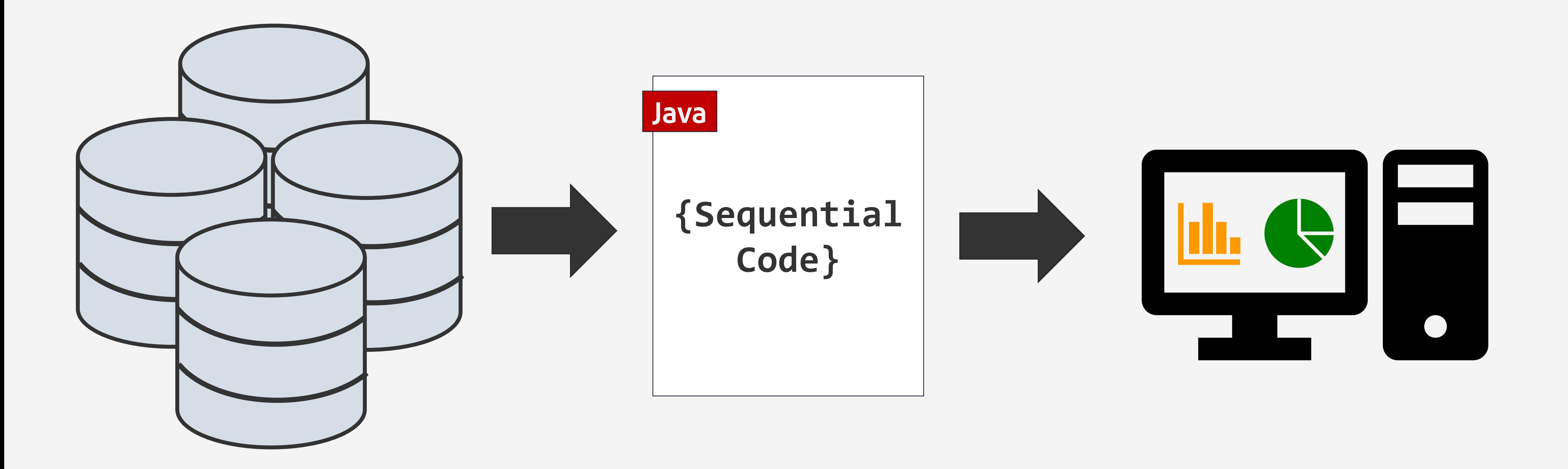

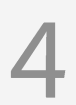

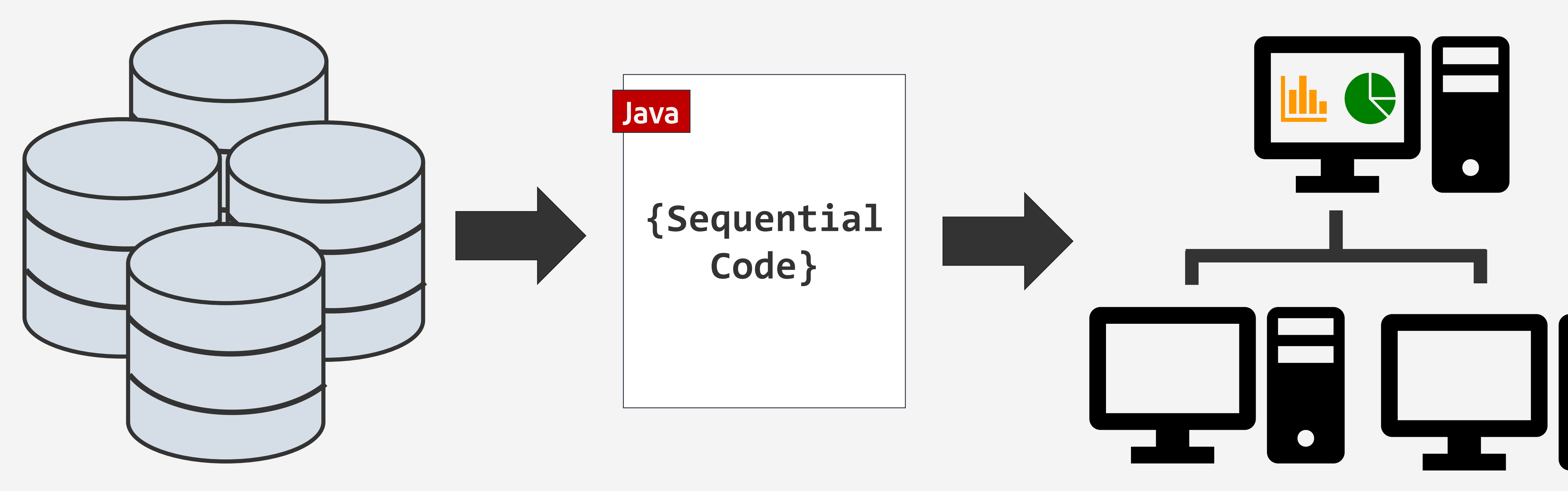

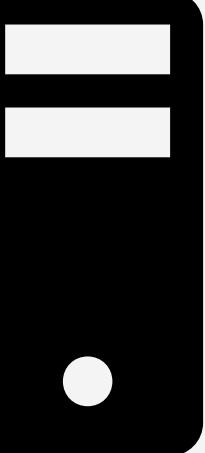

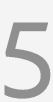

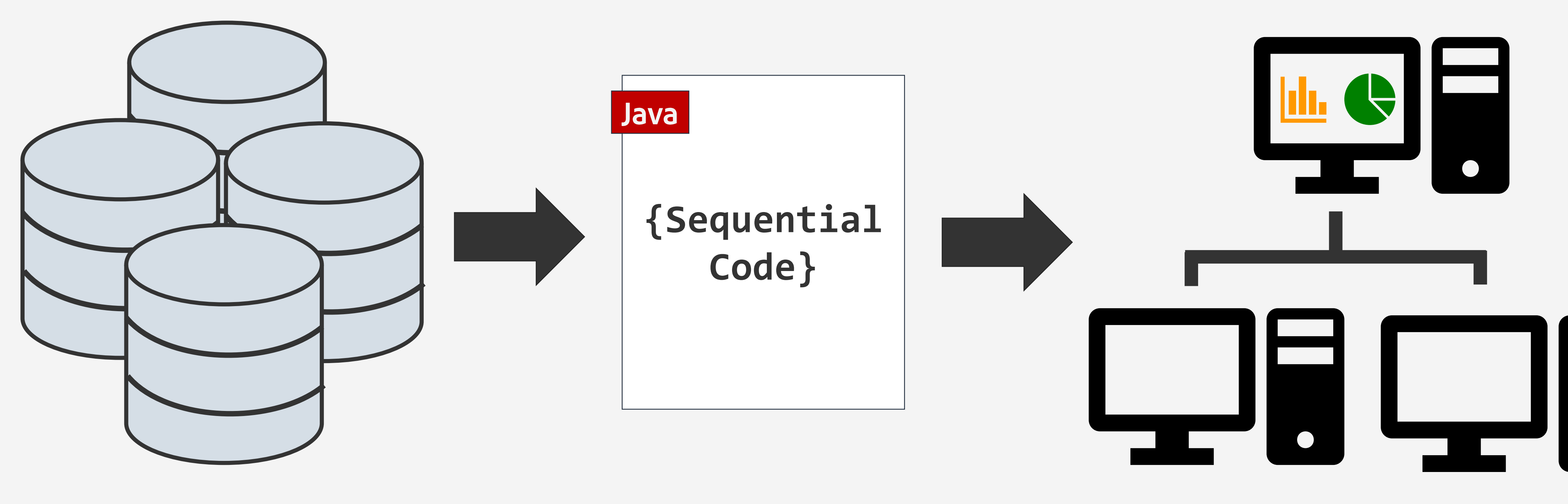

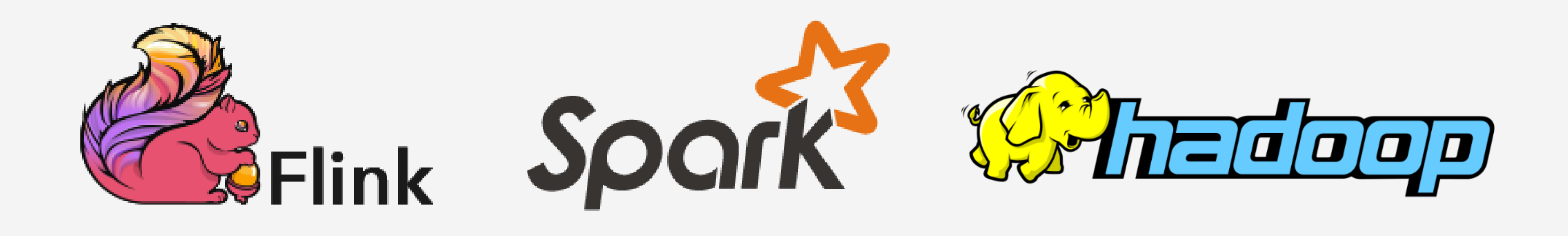

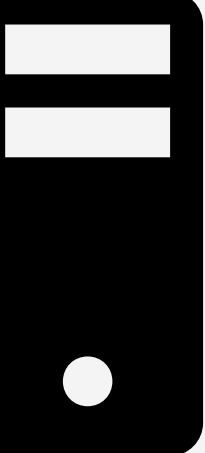

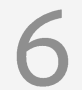

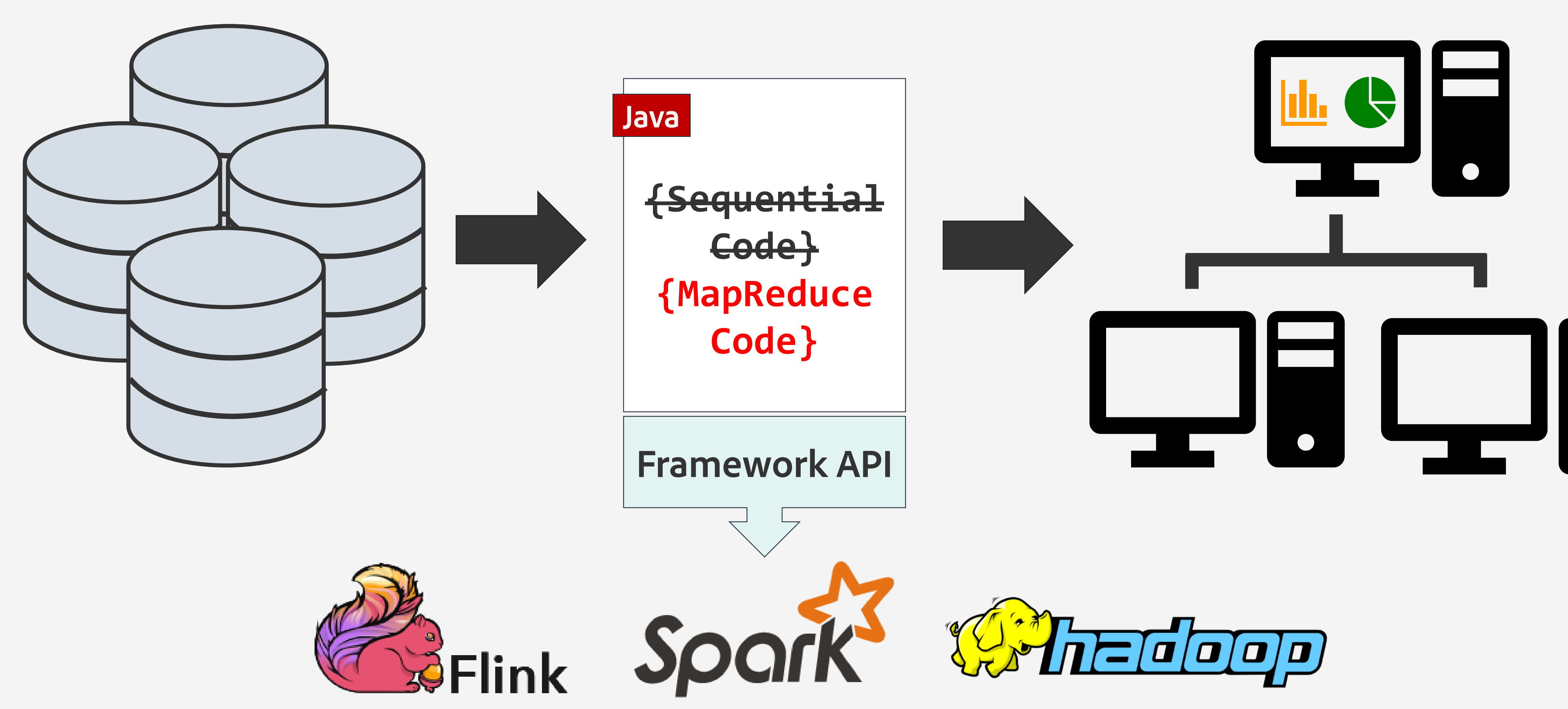

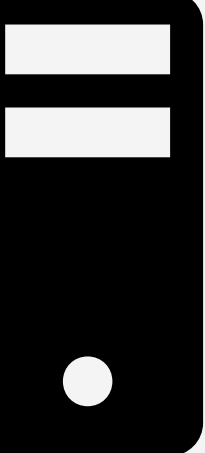

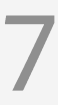

### Option 1: Manual Re-write

- <sup>2</sup> Recurring
	- Error-prone

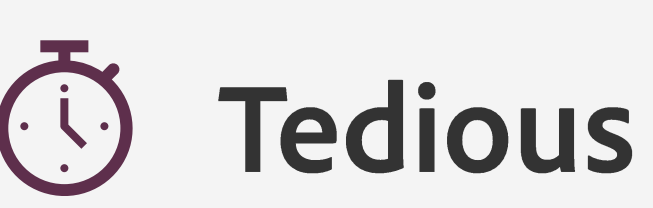

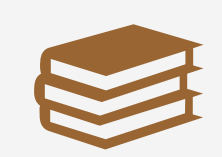

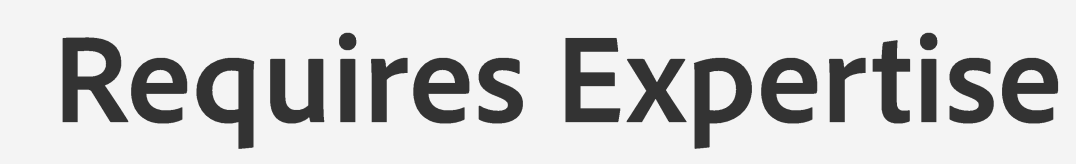

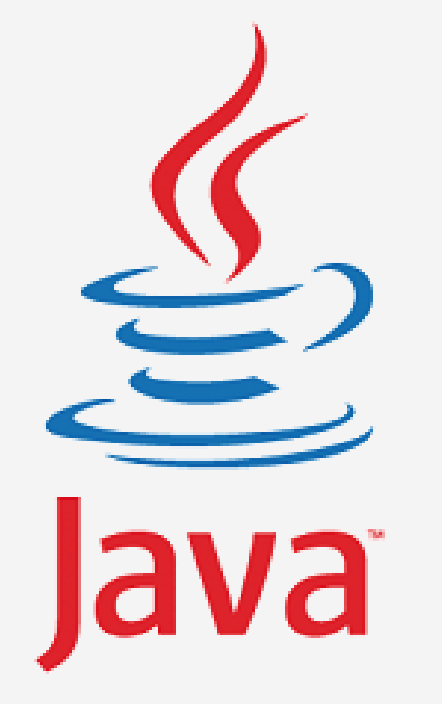

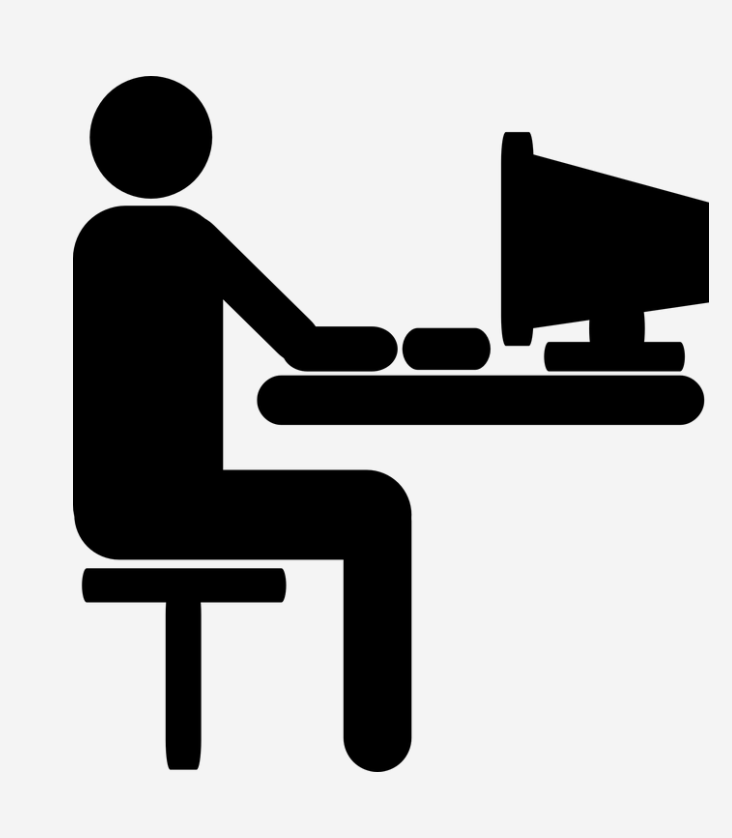

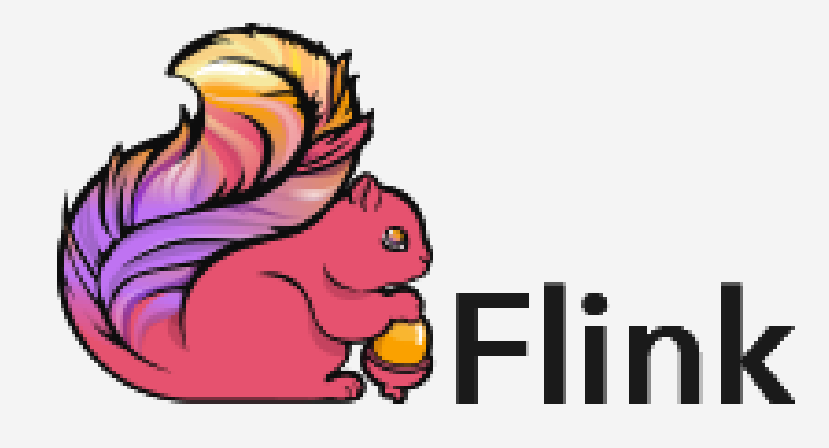

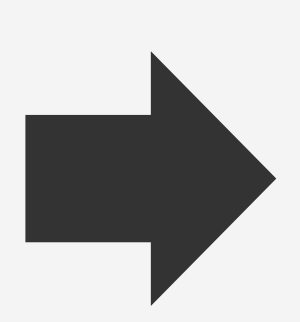

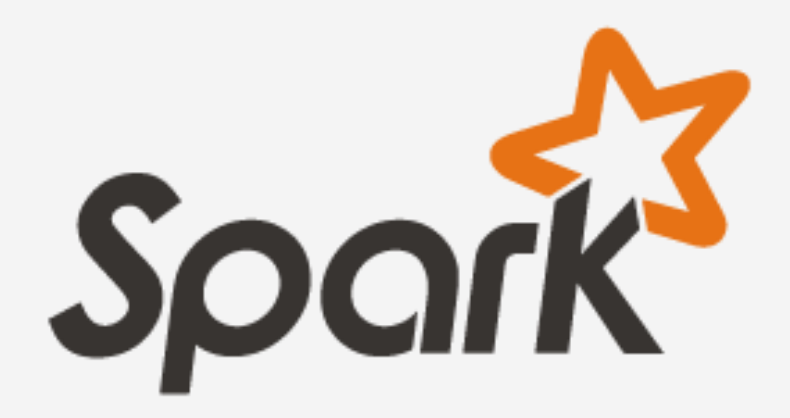

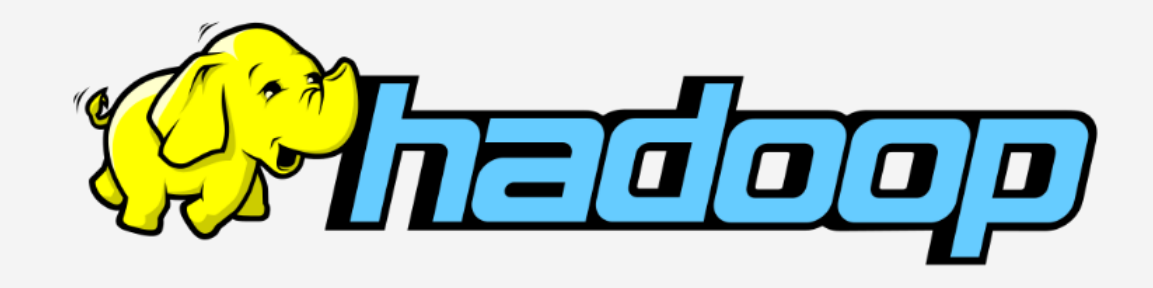

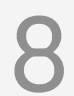

### Option 2: Build a Compiler

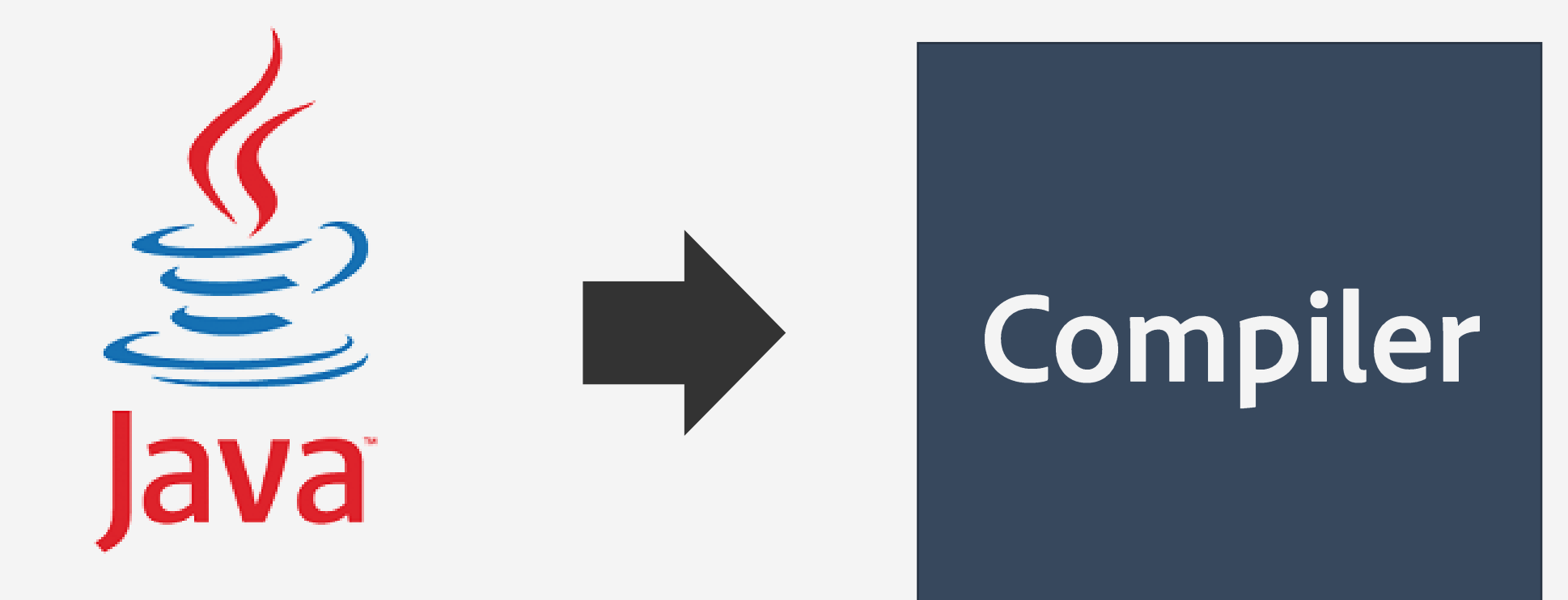

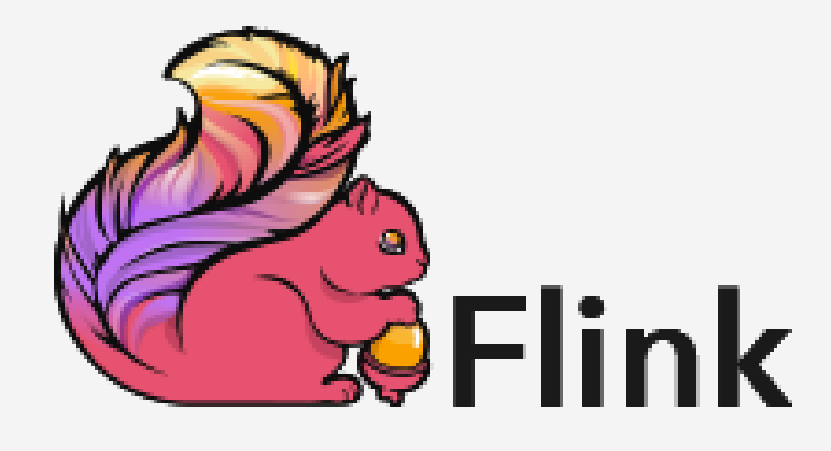

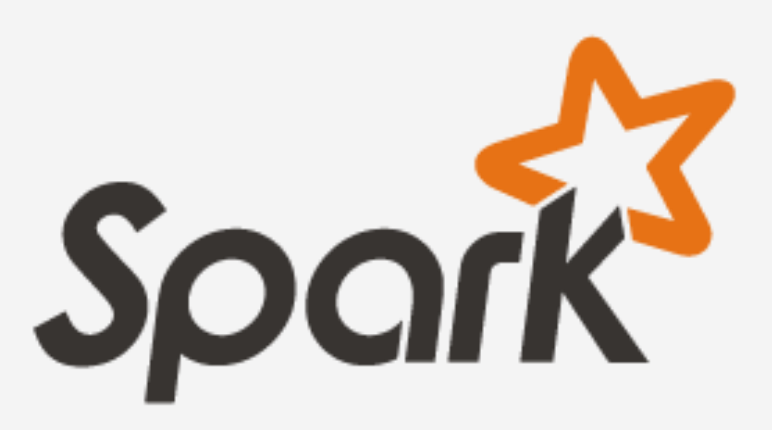

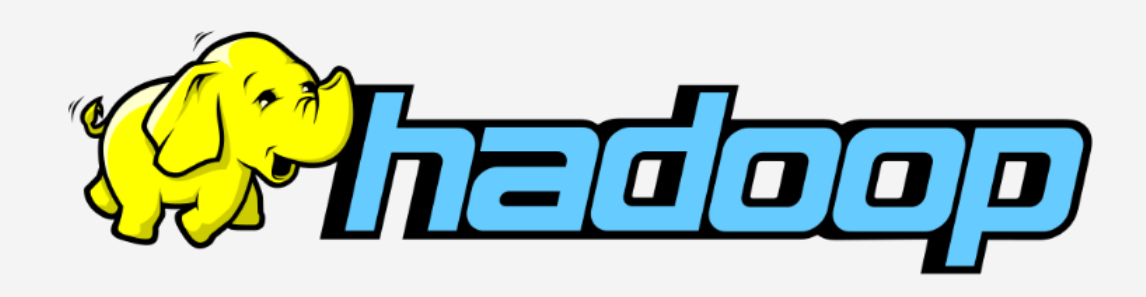

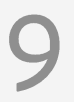

#### Why is the sequential to MapReduce re-write difficult to automate?

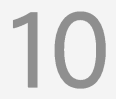

• Traditionally compilers use pattern-matching rules to do code transformations.

```
for (int i=0; i < $in.size(); +i)
  if (\sin . get(i) > \frac{1}{2})$out.add($in.get(i));
\big\}
```
• Traditionally compilers use pattern-matching rules to do code transformations.

```
for (int i=0; i < $in.size(); +i)
  if (\sin . get(i) > \frac{1}{2})$out.add($in.get(i));
\}
```
 $$out.$ union(\$in.filter(e -> e > \$c));

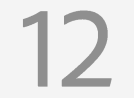

• Traditionally compilers use pattern-matching rules to do code transformations.

```
for (int i=0; i<N; i++) {
 HashMap<String,Double> contrib = new HashMap<>();
  for (Map.Entry<String,Double> r : ranks.entrySet()) {
    List<String> urls = grouped_links.get(r.getKey());
    if(urls != null) {
      int size = urls.size();
      urls.forEach(dst -> {
        if (!contrib.containsKey(dst))
          contrib.put(dst, 0.0);
        contrib.put(dst, contrib.get(dst) +
                         (r.getValue() / size));
      });}}
 for (String dst : contrib.keySet()) 
    ranks.put(dst, contrib.get(dst) * 0.85 + 0.15);
}
```
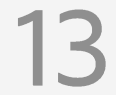

• Traditionally compilers use pattern-matching rules to do code transformations.

```
for (int i=0; i<N; i++) {
 HashMap<String,Double> contrib = new HashMap<>();
  for (Map.Entry<String,Double> r : ranks.entrySet()) {
    List<String> urls = grouped_links.get(r.getKey());
    if(urls != null) {
      int size = urls.size();
      urls.forEach(dst -> {
        if (!contrib.containsKey(dst))
          contrib.put(dst, 0.0);
        contrib.put(dst, contrib.get(dst) +
                         (r.getValue() / size));
      });}}
  for (String dst : contrib.keySet()) 
    ranks.put(dst, contrib.get(dst) * 0.85 + 0.15);
}
```
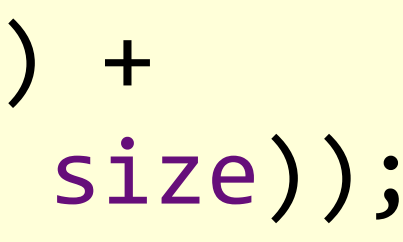

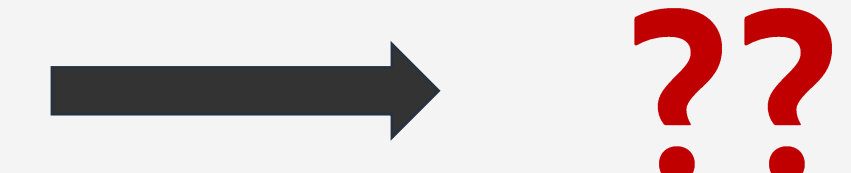

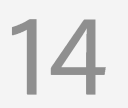

**int** sum = 0 **; for** (Integer val : data) { sum += val \* val ; }

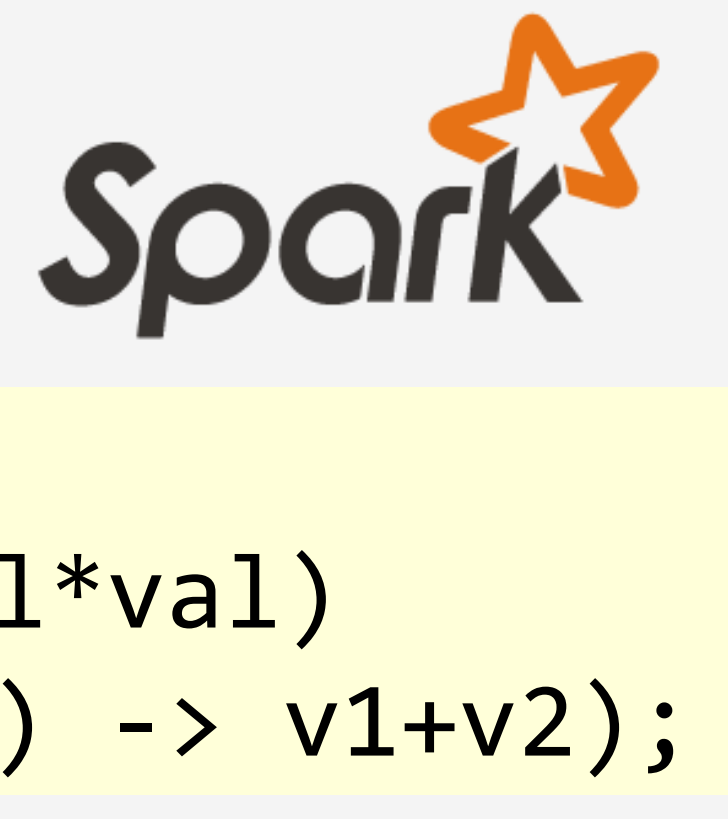

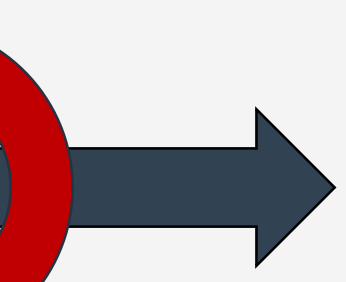

rules

**int** sum = 0 **;** sum = data.map(val -> val\*val) .reduce((v1,v2) -> v1+v2);

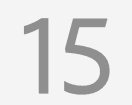

 $\lambda_{m}(\nu) \rightarrow \nu * \nu$  $\lambda_r(\nu_1, \nu_2) \to \nu_1 + \nu_2$ 

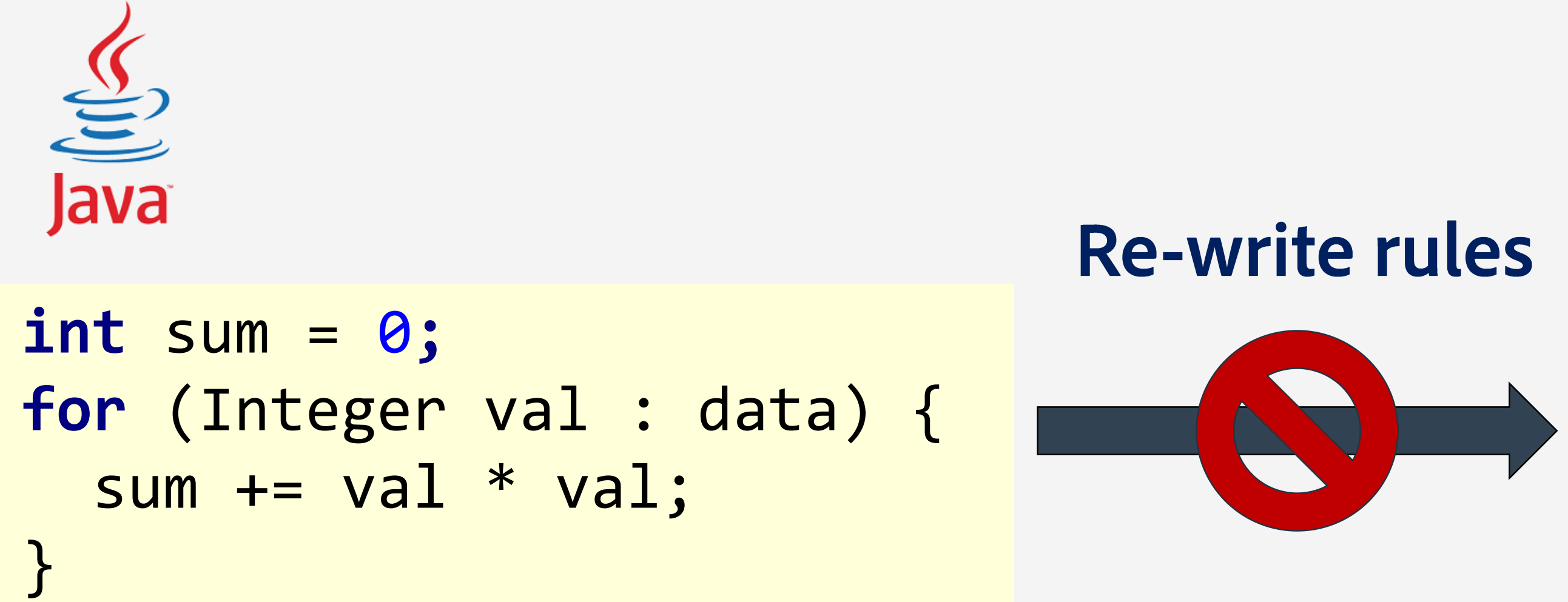

 $sum = reduce(map(data, \lambda_m), \lambda_r);$ 

**int** sum = 0**;**  $sum = data.map(val \rightarrow val*val)$ .reduce((v1,v2) -> v1+v2);

Codegen

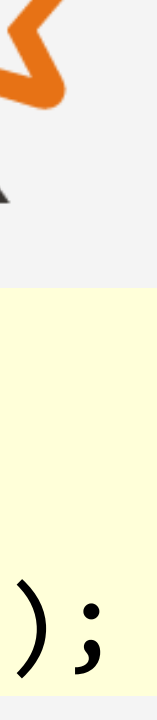

Spar

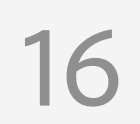

 $\lambda_{m}(\nu) \rightarrow \nu * \nu$  $\lambda_r(\nu_1, \nu_2) \to \nu_1 + \nu_2$ 

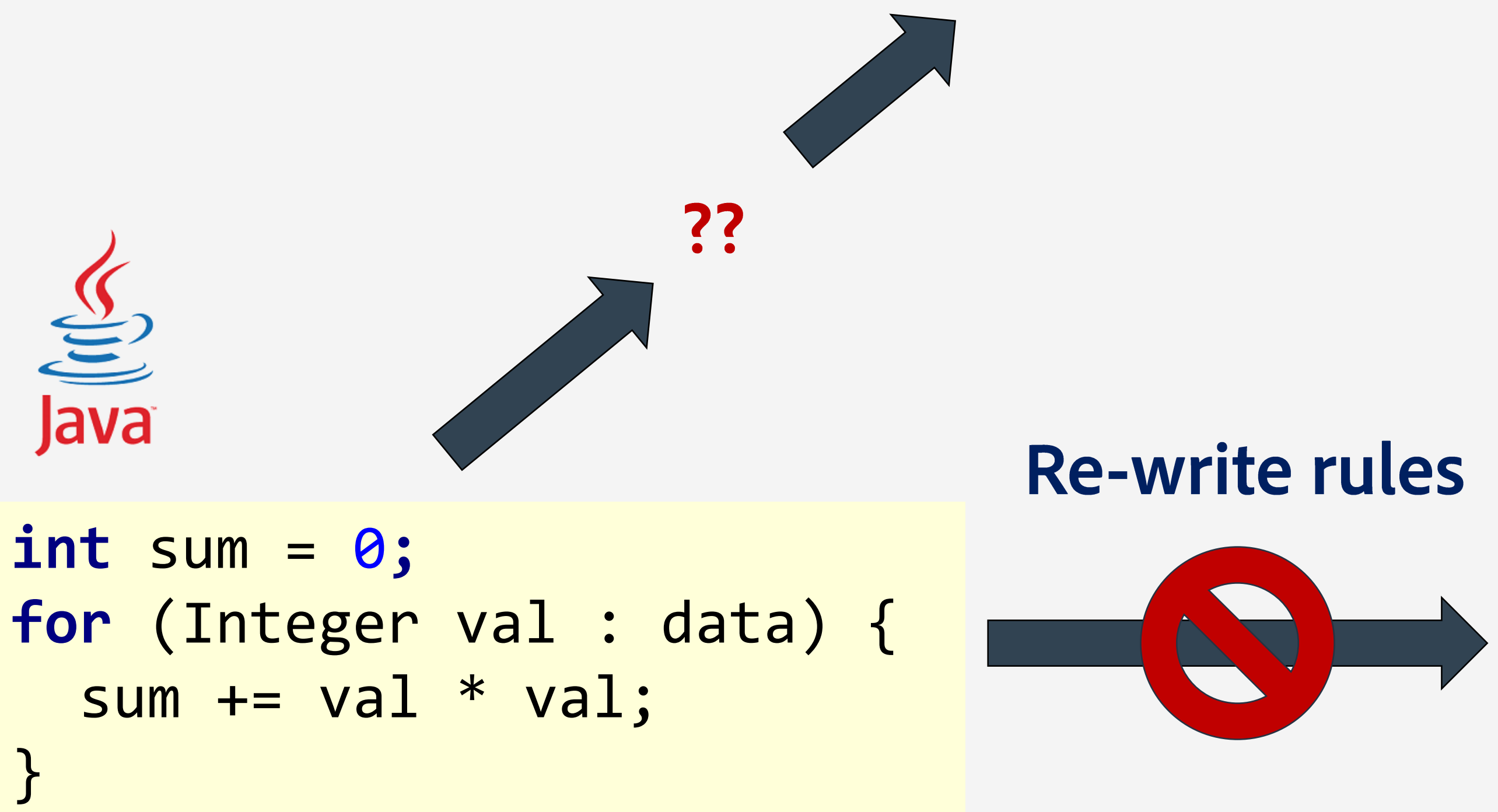

 $sum = reduce(map(data, \lambda_m), \lambda_r);$ 

**int** sum = 0**;** sum = data.map(val -> val\*val) .reduce((v1,v2) -> v1+v2);

Codegen

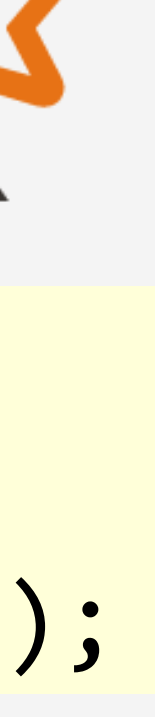

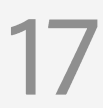

 $\lambda_{m(\mathcal{V})} \rightarrow \nu * \nu$  $\lambda_r(\nu_1, \nu_2) \to \nu_1 + \nu_2$ 

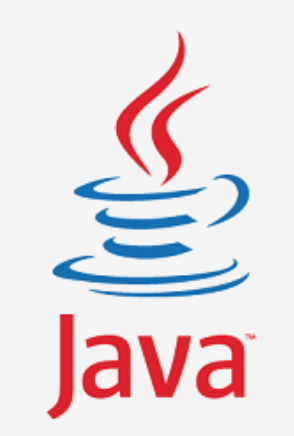

**Program Synthesis** 

**Re-write rules** 

**int** sum = 0**; for** (Integer val : data) { sum += val \* val; }

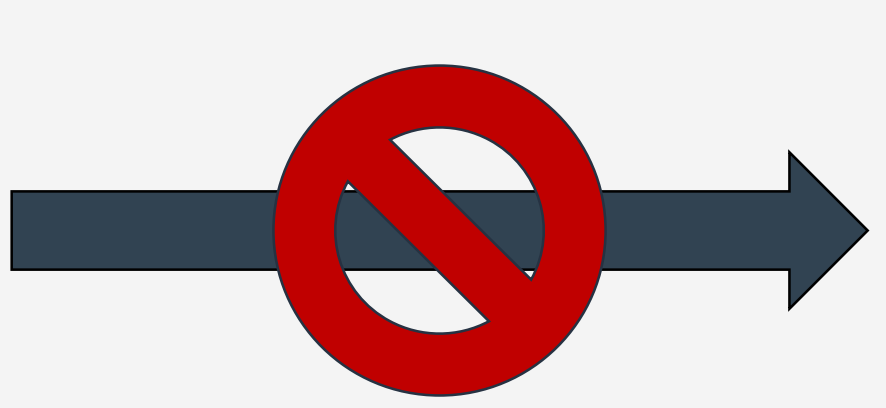

 $sum = reduce(map(data, \lambda_m), \lambda_r);$ 

**int** sum = 0**;** sum = data.map(val -> val\*val) .reduce((v1,v2) -> v1+v2);

Codegen

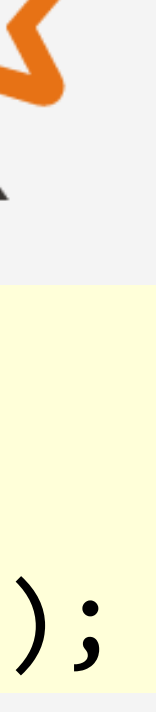

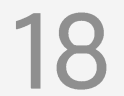

```
for (int i=0; i<N; i++) {
  HashMap<String,Double> contrib = new HashMap<>();
  for (Map.Entry<String,Double> r : ranks.entrySet()) {
    List<String> urls = grouped_links.get(r.getKey());
    if(urls != null) {
      int size = urls.size();
      urls.forEach(dst -> {
        if (!contrib.containsKey(dst))
          contrib.put(dst, 0.0);
        contrib.put(dst, contrib.get(dst) +
                         (r.getValue() / size));
      });}}
  for (String dst : contrib.keySet()) 
    ranks.put(dst, contrib.get(dst) * 0.85 + 0.15);
\mathbf{1}
```
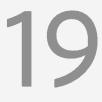

```
for (int i=0; i<N; i++) {
  HashMap<String,Double> contrib = new HashMap<>();
  for (Map.Entry<String,Double> r : ranks.entrySet()) {
    List<String> urls = grouped_links.get(r.getKey());
    if(urls != null) {
      int size = urls.size();
      urls.forEach(dst -> {
        if (!contrib.containsKey(dst))
          contrib.put(dst, 0.0);
        contrib.put(dst, contrib.get(dst) +
                         (r.getValue() / size));
     });}}
  for (String dst : contrib.keySet()) 
    ranks.put(dst, contrib.get(dst) * 0.85 + 0.15);
}
```
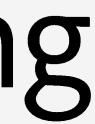

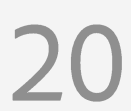

```
for (int i=0; i<N; i++) {
  HashMap<String,Double> contrib = new HashMap<>();
  for (Map.Entry<String,Double> r : ranks.entrySet()) {
    List<String> urls = grouped_links.get(r.getKey());
    if(urls != null) {
      int size = urls.size();
      urls.forEach(dst -> {
        if (!contrib.containsKey(dst))
          contrib.put(dst, 0.0);
        contrib.put(dst, contrib.get(dst) +
                         (r.getValue() / size));
     });}}
  for (String dst : contrib.keySet()) 
    ranks.put(dst, contrib.get(dst) * 0.85 + 0.15);
}
```
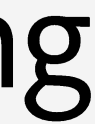

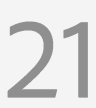

```
for (int i=0; i<N; i++) {
  HashMap<String,Double> contrib = new HashMap<>();
  for (Map.Entry<String,Double> r : ranks.entrySet()) {
    List<String> urls = grouped_links.get(r.getKey());
    if(urls != null) {
      int size = urls.size();
      urls.forEach(dst -> {
        if (!contrib.containsKey(dst))
          contrib.put(dst, 0.0);
        contrib.put(dst, contrib.get(dst) +
                         (r.getValue() / size));
      });}}
  for (String dst : contrib.keySet()) 
    ranks.put(dst, contrib.get(dst) * 0.85 + 0.15);
}
```
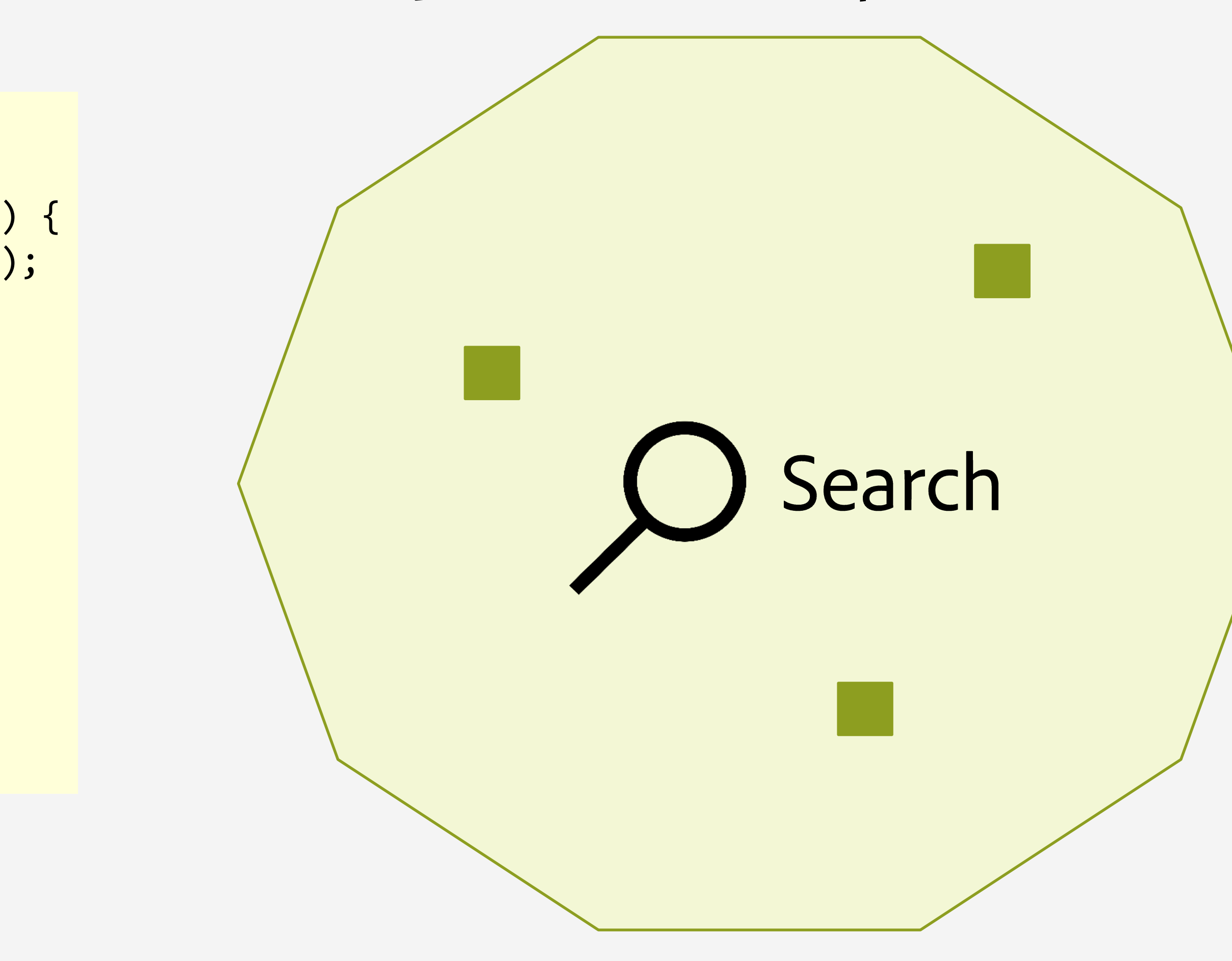

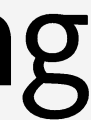

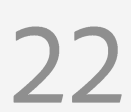

```
for (int i=0; i<N; i++) {
  HashMap<String,Double> contrib = new HashMap<>();
  for (Map.Entry<String,Double> r : ranks.entrySet()) {
    List<String> urls = grouped_links.get(r.getKey());
    if(urls != null) {
      int size = urls.size();
      urls.forEach(dst -> {
        if (!contrib.containsKey(dst))
          contrib.put(dst, 0.0);
        contrib.put(dst, contrib.get(dst) +
                         (r.getValue() / size));
     });}}
  for (String dst : contrib.keySet()) 
    ranks.put(dst, contrib.get(dst) * 0.85 + 0.15);
}
```
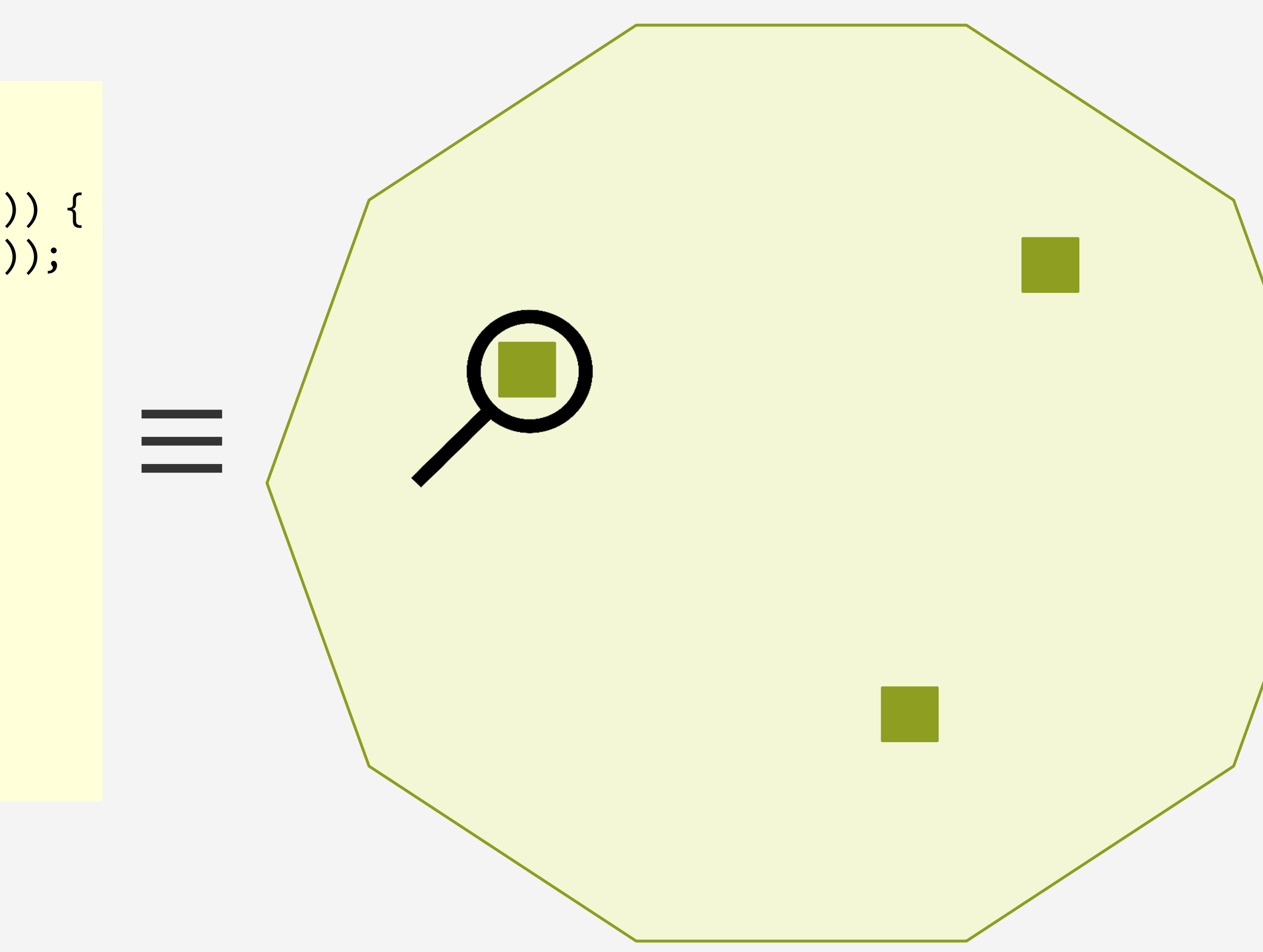

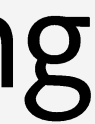

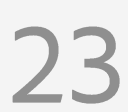

## **Making Search Manageable**

- Design a concise API to express specification
- Use program analysis to specialize search
	- · Ex: Only use specific operators
- Use incremental search  $\bullet$
- Cost-based pruning

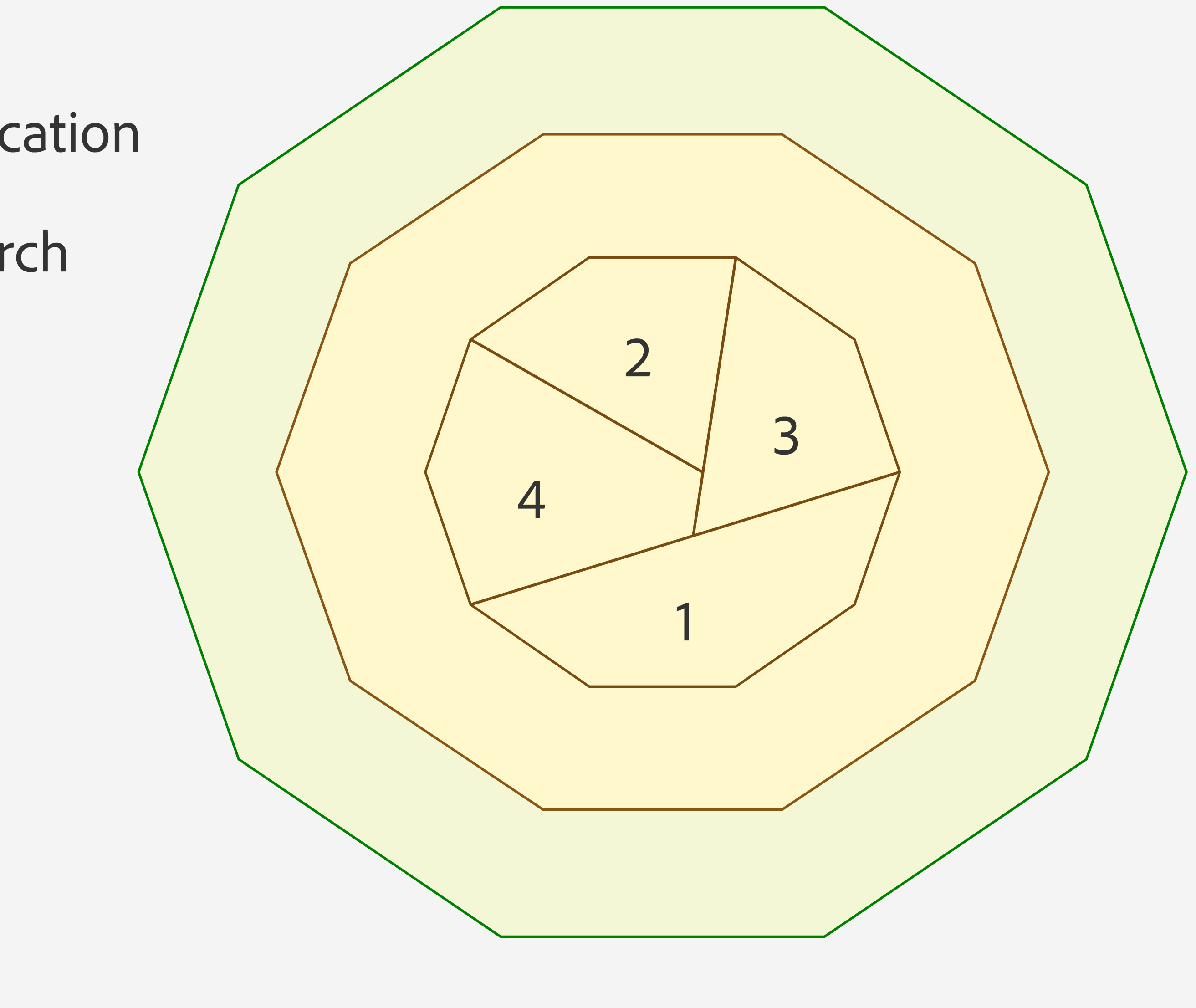

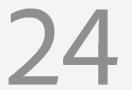

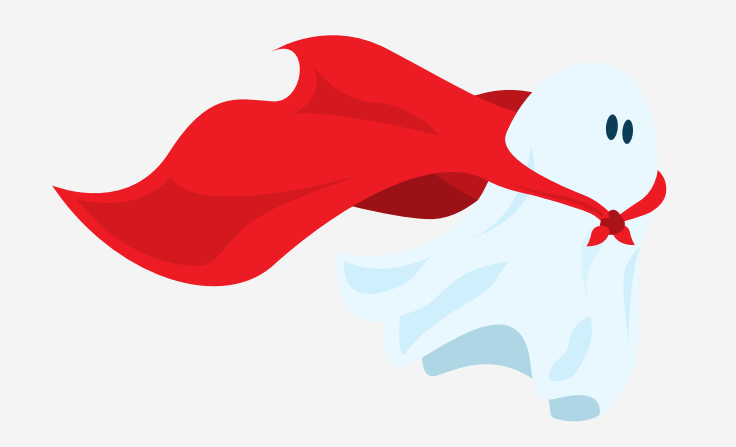

# Introducing Casper

#### Input

Un-annotated sequential Java application source code.

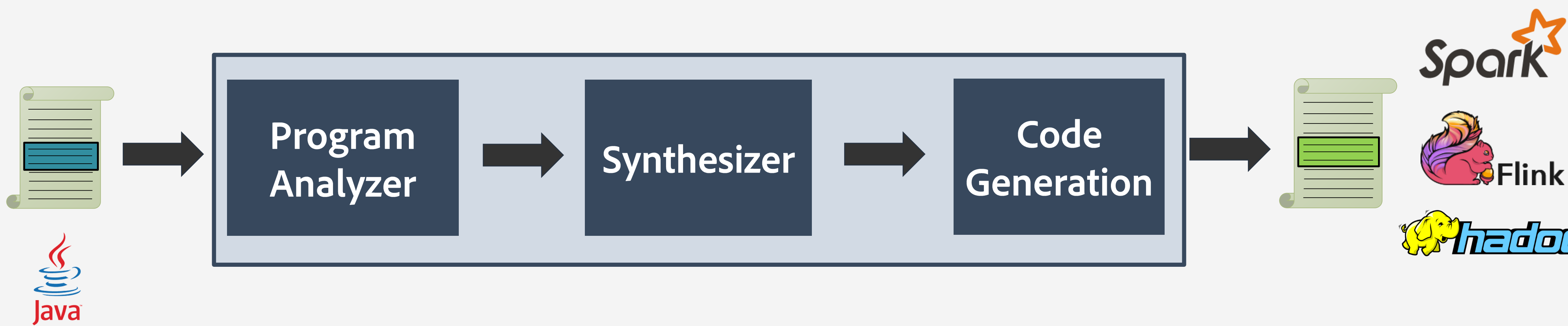

A compiler that automatically re-targets sequential Java applications to MapReduce frameworks.

#### Output

An optimized version of the application that uses either Spark, Flink or Hadoop.

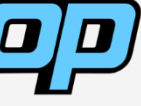

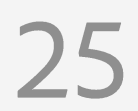

### **System Evaluation: Benchmarks**

We used to optimize 55 benchmarks collected from various sources.

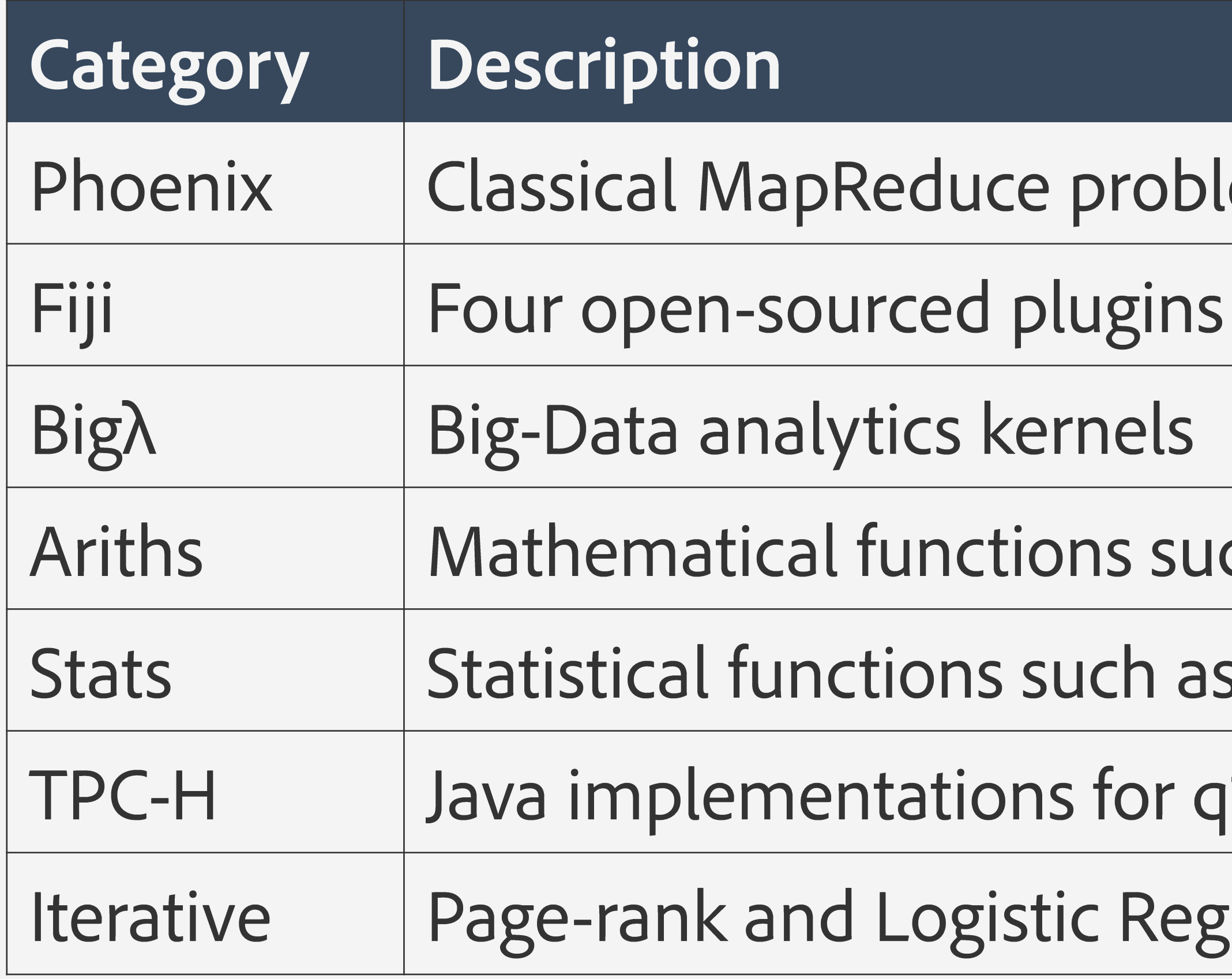

ems

implementing image processing algorithms

ch as sum, count, delta etc.

s mean, variance, standard error etc.

1, q6, q15 and q17

ression based classification

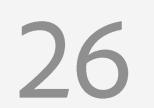

## **Feasibility Analysis**

Casper successfully translated 82 of the 101 identified code fragments across all benchmarks.

**Causes of failures** 

- 3 caused by references to external library calls which were not currently supported
- 
- •7 benchmarks could not be expressed in our intermediate language •9 benchmarks timed out (required more than 90 minutes)

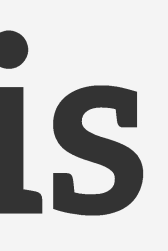

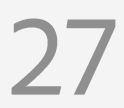

# Performance Analysis (Spark)

#### Rule-based compiler (MOLD) **Casper**

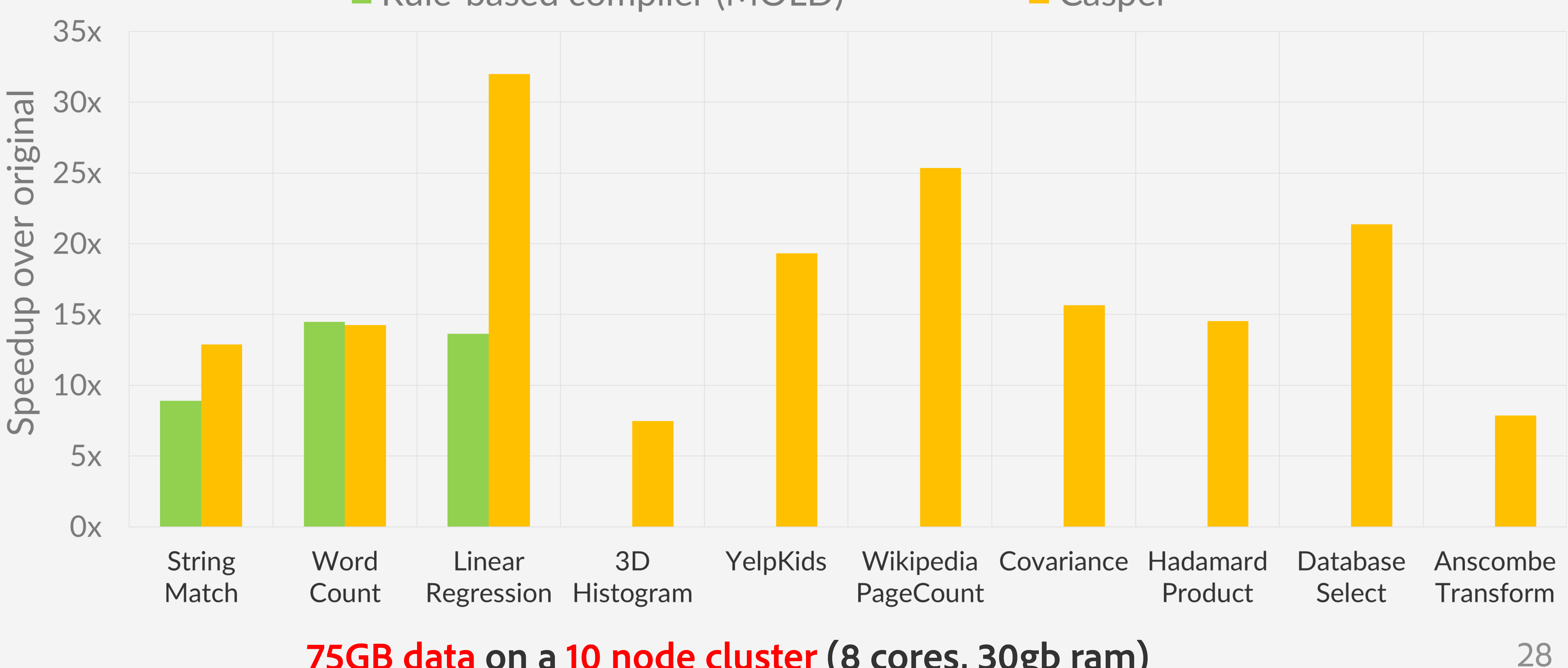

#### 75GB data on a 10 node cluster (8 cores, 30gb ram)

## Performance Analysis (Spark)

#### Rule-based compiler (MOLD)

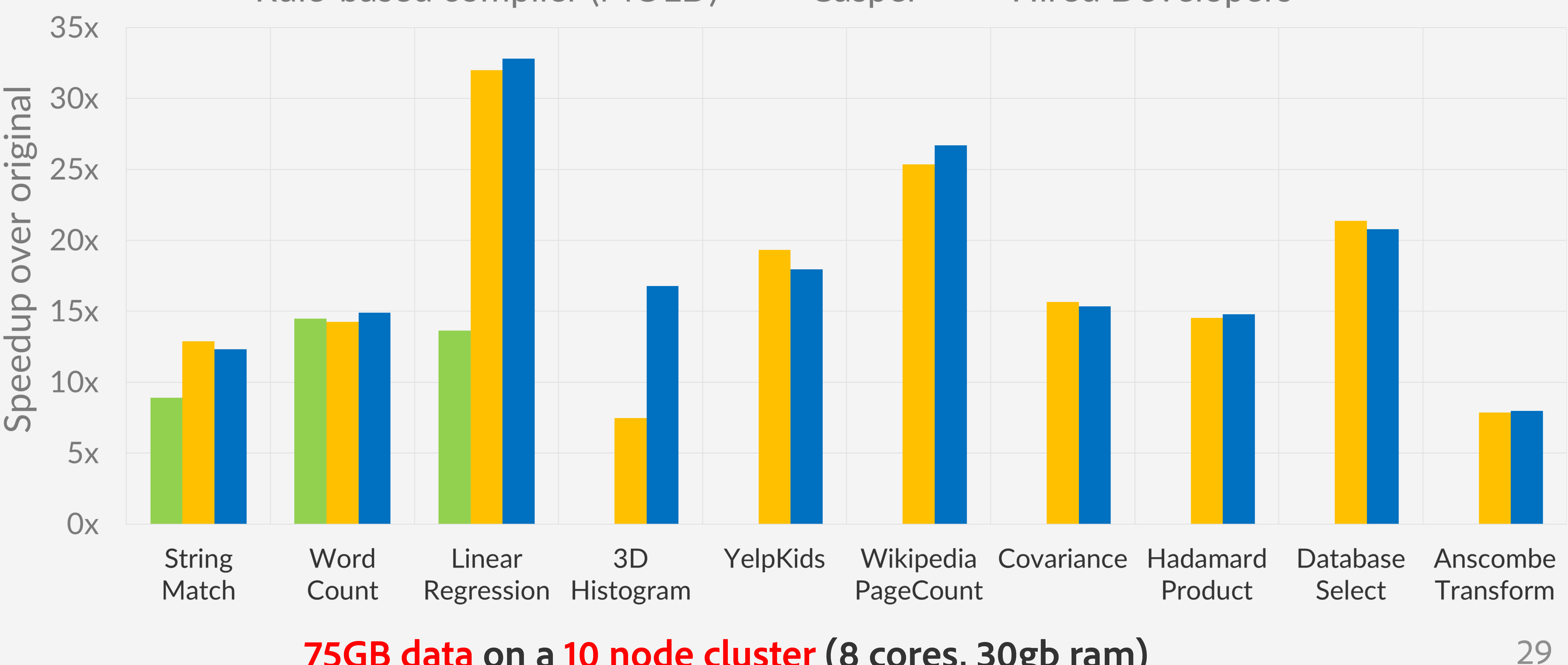

#### 75GB data on a 10 node cluster (8 cores, 30gb ram)

#### **Casper E** Hired Developers

### How long does Casper take?

Mean compilation time for one benchmark was 11.4 minutes. Median compilation time for one benchmark was 2.1 minutes.

- 
- 

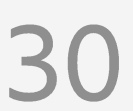

## How long does Casper take?

Mean compilation time for one benchmark was 11.4 minutes.

Median compilation time for one benchmark was 2.1 minutes.

#### No managerial overhead!

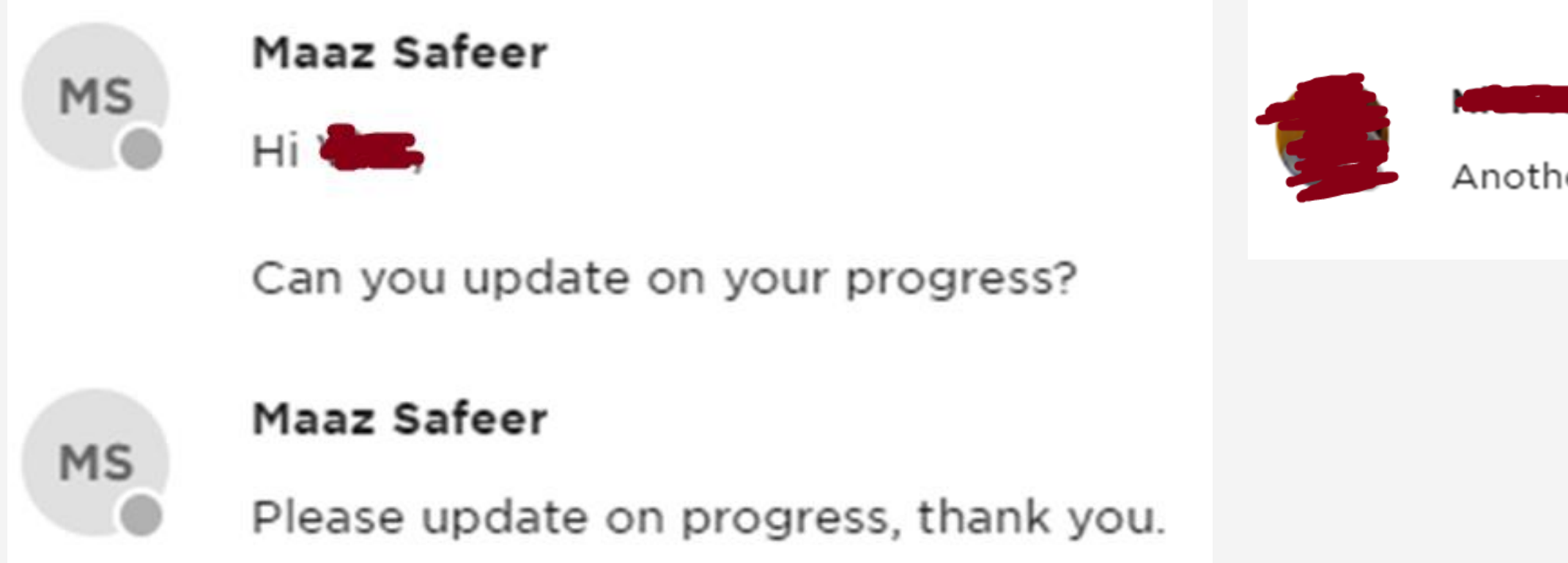

- 
- 

Another point that I'm considering is time. I guess that it's difficult for me deliver the 40 algorithms in 4 days.

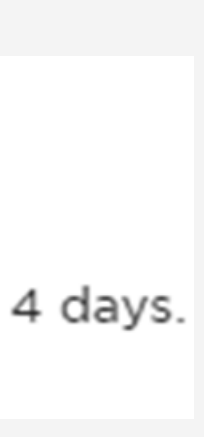

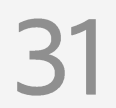

#### Take-aways

- Casper can automatically translate a wide array of sequential applications to MapReduce.
- With average speedups of 15.6x, Casper is competitive with hand written translations.

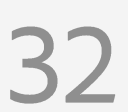

#### Take-aways

- Casper can automatically translate a wide array of sequential applications to MapReduce.
- With average speedups of 15.6x, Casper is competitive with hand written translations.

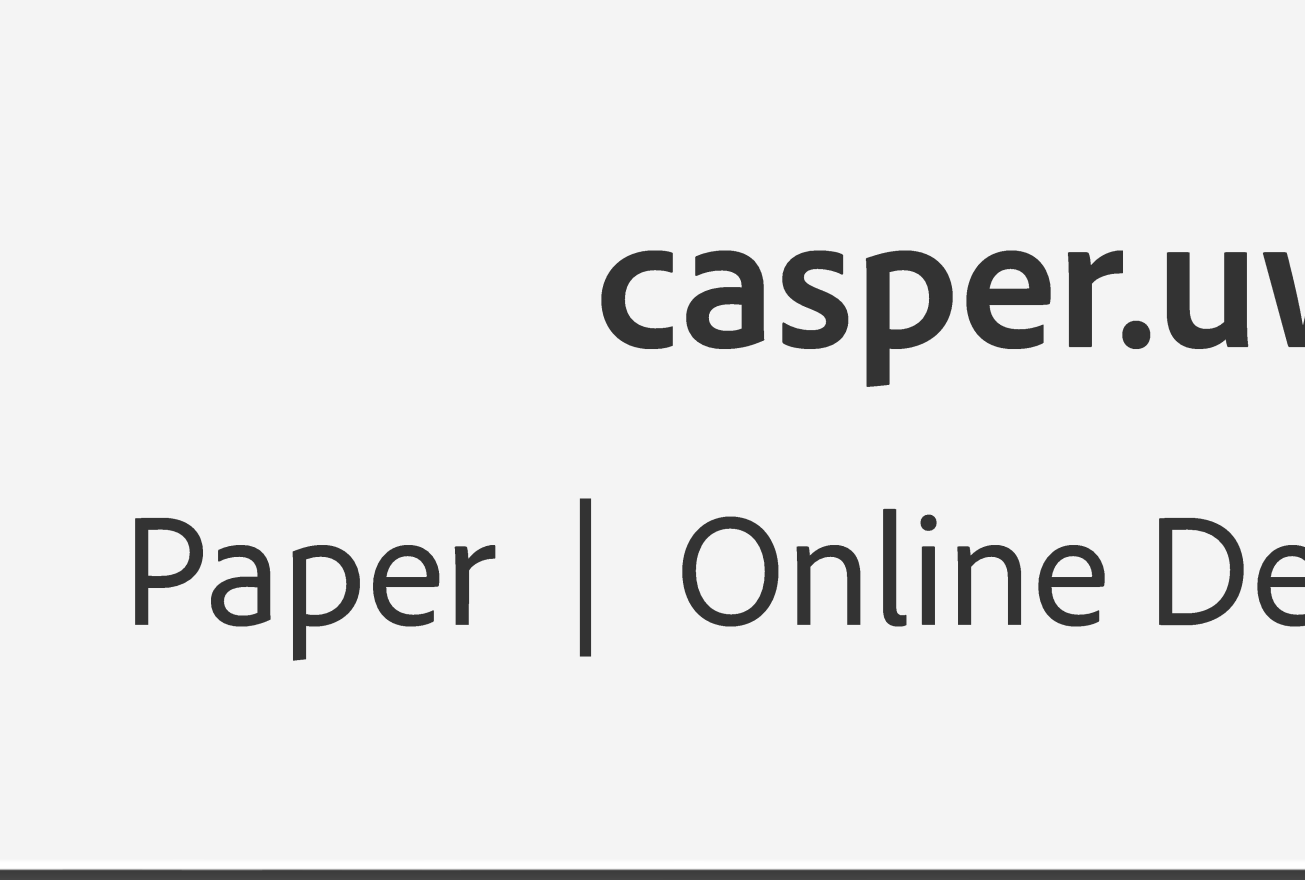

#### casper.uwplse.org Paper | Online Demo | Source Code

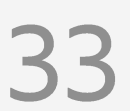